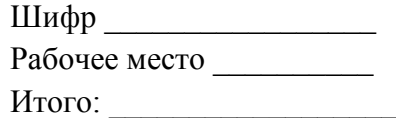

## **ЗАДАНИЯ**

## **практического тура заключительного этапа ХXХII Всероссийской олимпиады школьников по биологии. 2016 г. г. Ульяновск. 11 класс**

#### **БИОЛОГИЯ ЖИВОТНЫХ**

*Том теперь – великий муж науки... и знает обо всем, кроме того, почему из куриного яйца не вылупляется крокодил. Чарльз Кингсли*

**Эмбриональное развитие** – ключевой этап онтогенеза, в ходе которого происходит формирование основных систем органов и тканей. Эмбриональное развитие различных представителей животного царства имеет свои уникальные особенности. В этом задании Вам предлагается сравнить эмбриональное развитие двух представителей позвоночных животных: курицы (*Gallus gallus*) и данио (*Brachуdanio rerio*).

## **Задание 1. Препарирование куриного эмбриона (6,7 баллов).**

Наденьте перчатки и возьмите куриное яйцо.

1. Положите яйцо набок. Карандашом нарисуйте окружность диаметром примерно 4 сантиметра на верхней стороне яйца.

2. Придерживая яйцо рукой, ножницами аккуратно пробейте скорлупу яйца в любой точке нарисованной Вами окружности.

3. Разрежьте скорлупу по окружности. Старайтесь не погружать брашну ножниц глубоко в яйцо, чтобы не повредить желток.

4. Аккуратно снимите скорлупу. Если подскорлуповая оболочка осталась неповреждённой, разрежьте ее ножницами по той же окружности. Перед Вами окажется куриный эмбрион.

5. Позовите преподавателя – он оценит Вашу работу.

6. Вырежьте круг из фильтровальной бумаги диаметром примерно 2 сантиметра. Положите его на эмбриона – он прилипнет к бумаге. Затем аккуратно разрежьте яйцевую оболочку по периметру круга. Возьмите фильтровальную бумагу при помощи пинцета и аккуратно перенесите ее в чашку Петри с физиологическим раствором эмбрионом вверх.

7. Поместите чашку Петри с временным препаратом под бинокуляр. Позовите преподавателя.

Для определения возраста куриного эмбриона используйте последовательность стадий его развития.

## **Первый день:**

16 часов – зародышевый диск становится различимым

18 часов - формирование желудочно-кишечного тракта, нервной трубки и хорды

24 часа – формирование головы и глазных пузырей

## **Второй день:**

25 часов – формирование сердца

35 часов – формирование слуховых пузырей

42 часа - сердце начинает биться

**Третий день -** формирование почек конечностей

**Пятый день -** формирование репродуктивных органов и дифференциация пола

**Шестой день –** формирование клюва

**Восьмой день -** начало формирования перьев

**Четырнадцатый день -** эмбрион принимает положение для разрушения оболочки яйца **Шестнадцатый день -** когти и клюв окончательно ороговевают

**Семнадцатый день –** эмбрион поворачивается клювом в направлении воздушной камеры

Шифр

**Девятнадцатый день -** желточный мешок начинает входить в полость тела

**Двадцатый день -** желточный мешок полностью втягивается в полость тела, эмбрион занимает практически все пространство внутри яйца за исключением воздушной камеры

**Двадцать первый день -** вылупление птенца

Определите примерный возраст Вашего куриного эмбриона\_\_\_\_\_\_\_\_\_\_\_\_\_\_\_\_\_\_\_\_\_\_\_\_\_\_\_1 балл

На рисунке ниже изображен срез куриного эмбриона. Определите структуры, обозначенные номерами 1-9. На соседнем рисунке схематически изображен вид сверху на куриный эмбрион. Изобразите на нем прямой линией, на каком уровне был проведен срез (4 балла).

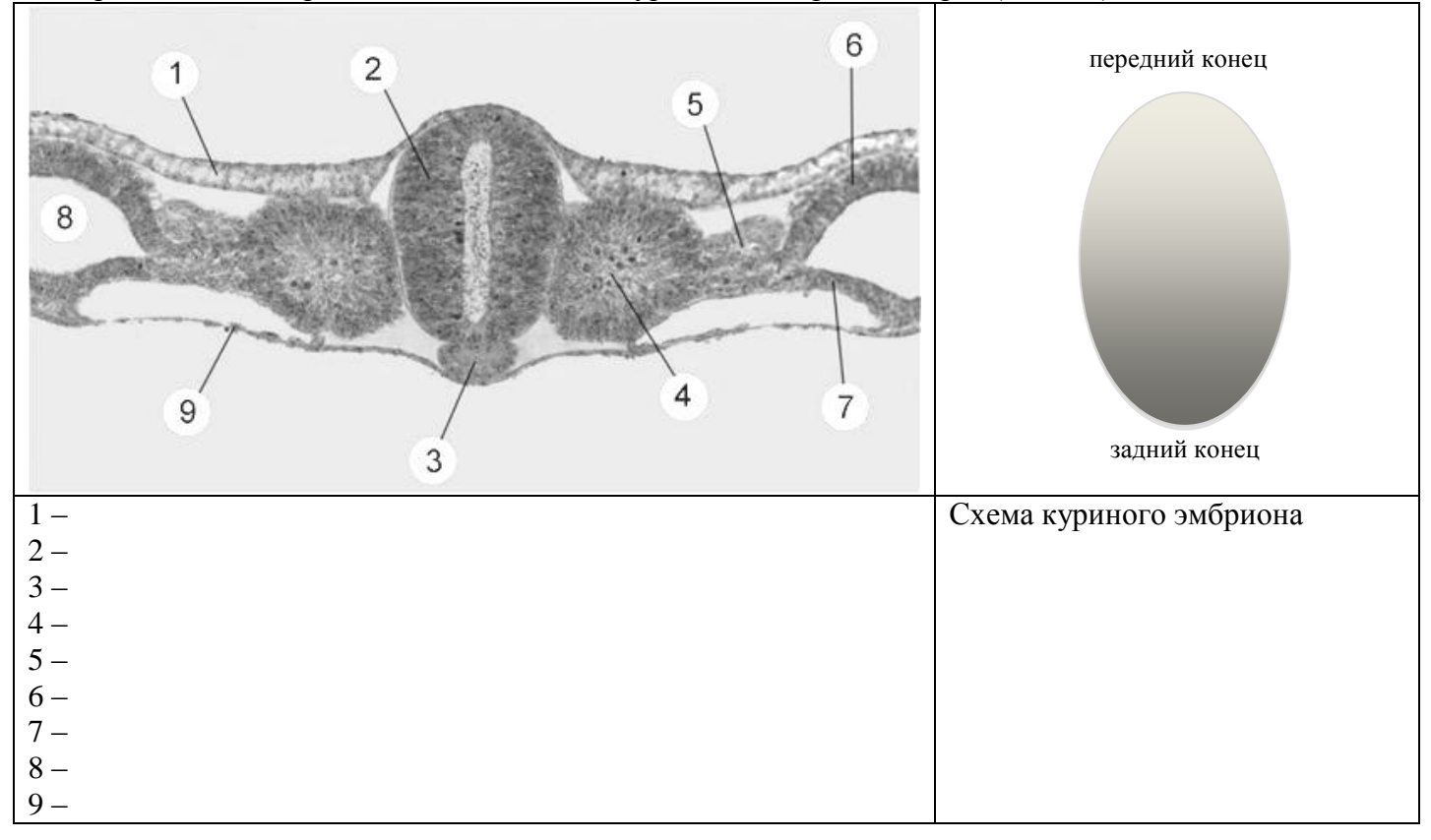

Соответствует ли стадия развития курицы, изображенная на картинке, стадии, наблюдаемой Вами в препарате куриного яйца - **Да / Нет,** если нет - подчеркните, на более **ранней** или более **поздней** стадии находится вскрытый Вами эмбрион (0,7 балла).

## **Задание 2. Изучение строения личинки** *Brachуdanio rerio* **(4 балла).**

На Вашем рабочем месте стоят чашки Петри с фиксированными мальками *Brachуdanio rerio*. Рассмотрите строение мальков под бинокуляром **не вынимая их из чашек Петри.** Схематично зарисуйте строение малька, отметив основные структуры, видимые под бинокуляром. (3 балла)

#### Шифр

Перечислите структуры и органы, наблюдаемые Вами у малька данио, гомологи которых есть у эмбриона курицы на стадии развития, соответствующей приготовленному Вами препарату (1 балла).

#### Задание 3. Эмбриональное развитие позвоночных (2 балла).

На рисунке ниже представлены микрофотографии гистологических срезов эмбрионов. Определите, какие из них могут приналлежать данио или курице.

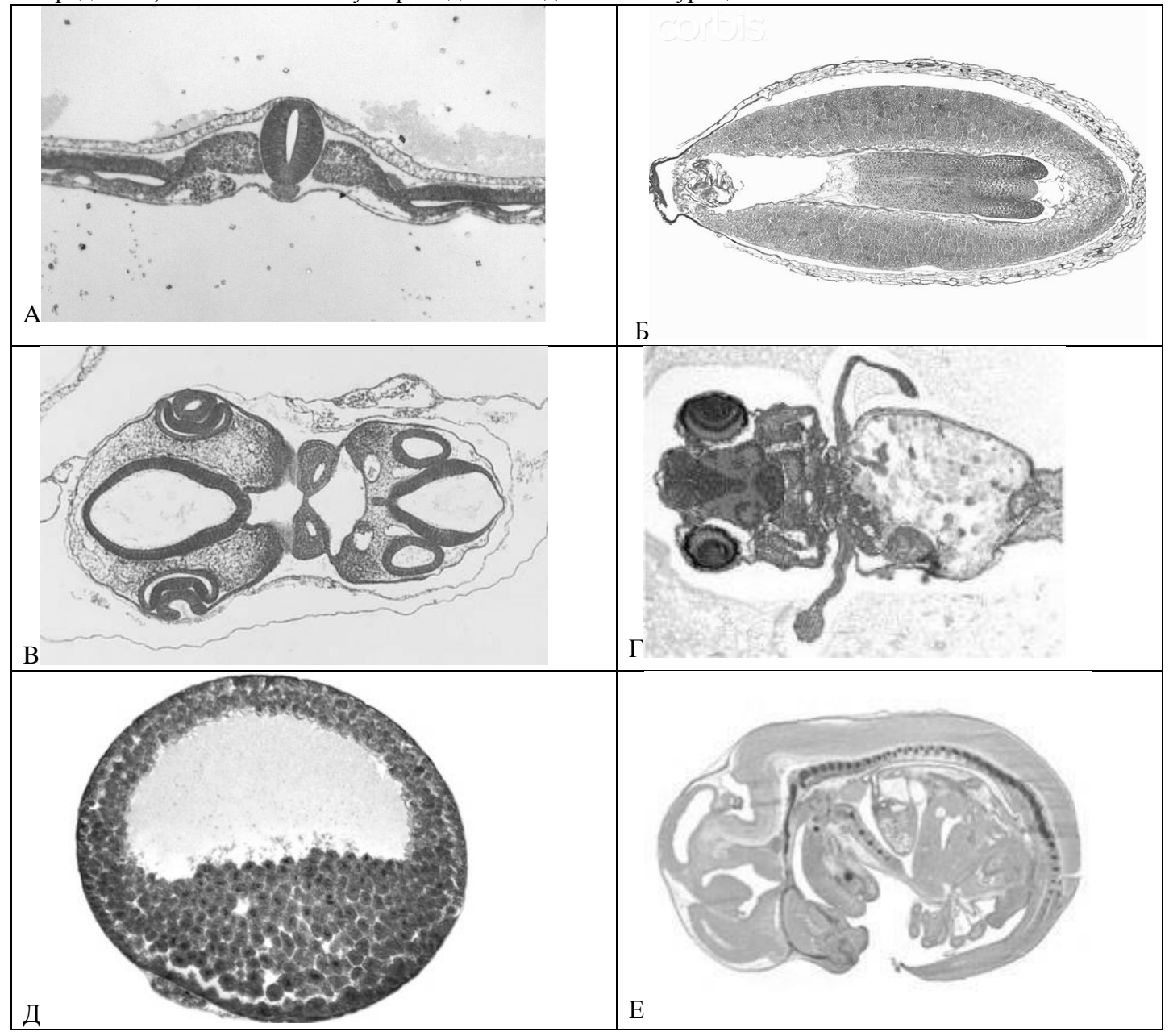

Эмбриону данио соответствуют рисунки Эмбриону курицы соответствуют рисунки

## Задание 4. Эволюция иммунной системы (7,3 баллов).

Иммунная система позвоночных совмещает крайнюю пластичность организации  $\mathbf{c}$ консервативностью общих принципов работы. Набор лимфоидных органов различается для позвоночных разных классов - как правило, у всех челюстноротых животных есть тимус и селезёнка, у тетрапод имеется красный костный мозг, однако бывают и дополнительные лимфоидные органы так например, хрящевые рыбы часто имеют эпигональный орган (как понятно из названия, он находится над гонадами), и орган Лейдига (парный, расположенный вдоль пищевода), у птиц имеется специальный орган - Фабрициева сумка (Bursa fabricii).

4.1 Подпишите на схемах акулы, лягушки, мыши и курицы обозначенные цифрами лимфоидные органы (2.8 баллов):  $\sqrt{2}$ 

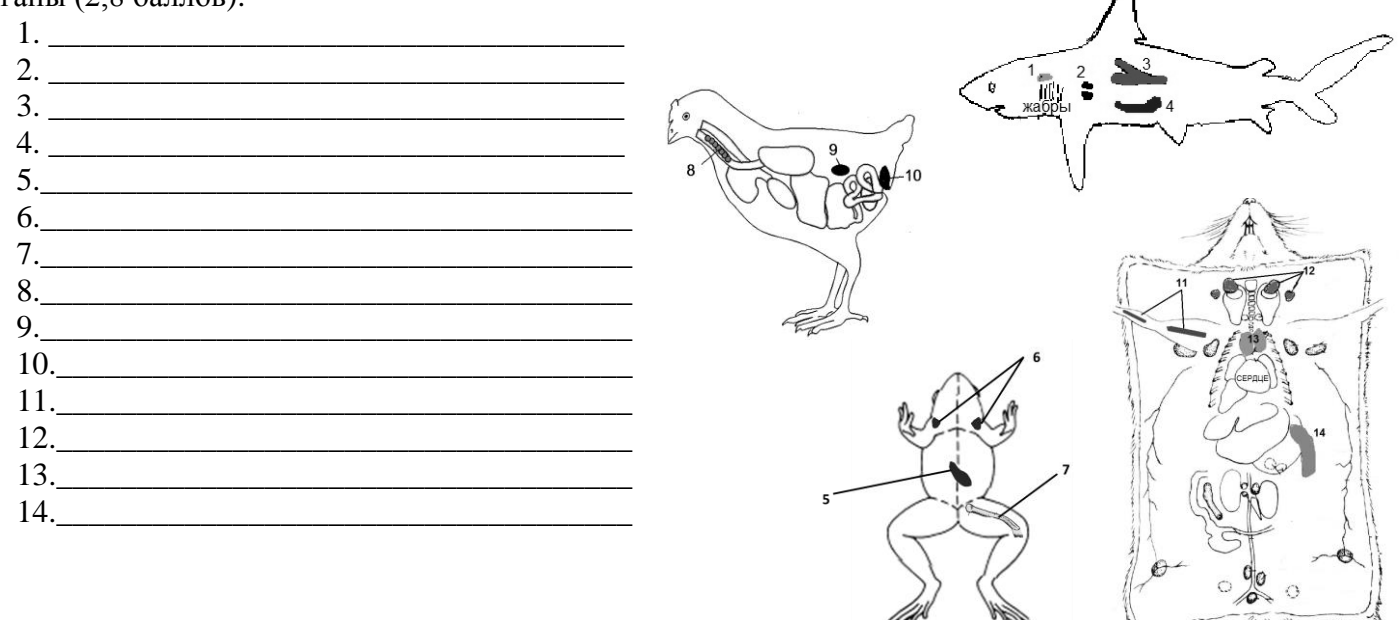

4.2 Развитие Т-лимфоцитов осуществляется в тимусе, развитие В-лимфоцитов у разных классов животных происходит в разных органах. Отметьте знаком плюс способность к формированию новых Т- и В-клеток, а знаком минус - их отсутствие у животных, перенесших следующие вмешательства  $(1.5)$  балла):

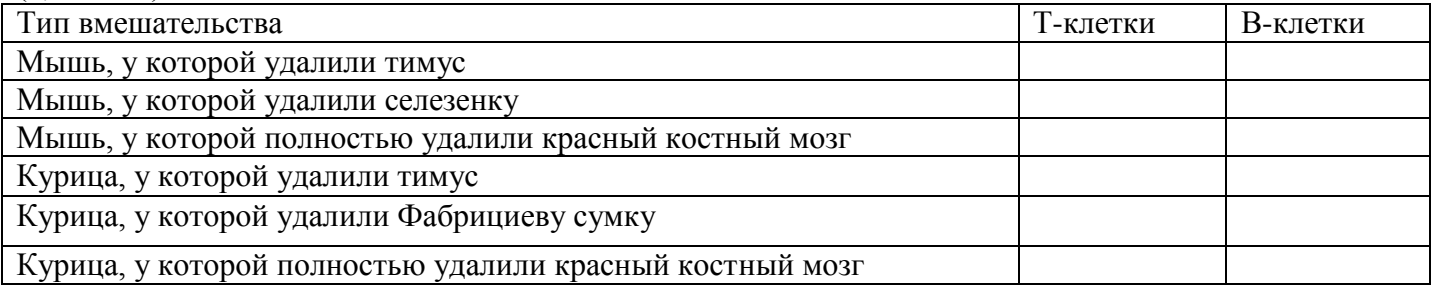

4.3 У животных подотряда мозоленогие существует два типа антител, приведенных на рисунке ниже. Охарактеризуйте их (3 балла).

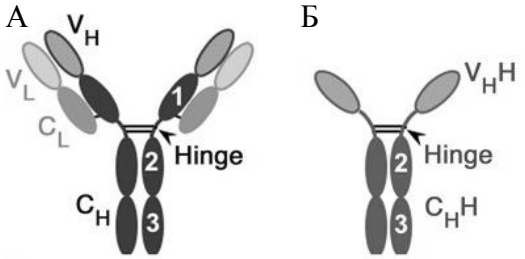

В чем принципиальное отличие антитела А от антитела Б?

Сколько антигенов могут связать антитела А и Б?

Какой домен утратило антитело Б?

Сколько гипервариабельных участков (CDR) содержит антитело А, и сколько - антитело Б?

Почему в бактериальном продуценте антитело Б получать проще, чем антитело А? \_\_\_\_\_\_\_\_\_\_\_\_\_\_\_\_\_\_\_\_\_\_\_

## **ЗАДАНИЯ**

# **практического тура заключительного этапа XXXII Всероссийской олимпиады школьников по биологии. 2015-16 уч. год. 11 класс**

## **БИОХИМИЯ**

## **Исследование метаболизма микроорганизмов при выращивании в анаэробных и аэробных условиях**

**Реактивы и оборудование для определения концентрации глюкозы**: 6% раствор NaOH, раствор CuSO4, вода (в пробирках). Чистые пустые пробирки, пипетки, водяная баня, стандартный ряд пробирок с продуктами реакции, полученный при использовании растворов глюкозы с концентрацией **0, 10, 20, 30, 40 и 50 мМ.**

**Реактивы и оборудование для титрования: 5 мМ** раствор NaOH, раствор фенолфталеина (в капельнице), бюретка, пипетки, колбы для титрования, дистиллированная вода (в промывалке).

Два вида микроорганизмов (дрожжи *S.cerevisiae* и клостридии *С.aceticum*) выращивались при температуре 30°С в анаэробных и аэробных условиях в культуральной среде, содержащей в качестве единственного источника углерода глюкозу, а также необходимые минеральные соли. Через 12 часов микроорганизмы были удалены фильтрованием через бактериальные фильтры, и культуральная среда была собрана для анализа.

**Задание 1 (14 баллов).** Вам предоставлены 5 пробирок, которые содержат по 10 мл раствора: пробирка **О** – исходная культуральная среда, и пробирки **А, В, С** и **D** – культуральная среда, полученная после выращивания микроорганизмов. Вам необходимо определить, в каких пробирках (**А – D)** находится среда, полученная после выращивания каждого из микроорганизмов в разных (анаэробных или аэробных) условиях. Для этого нужно измерить концентрацию глюкозы и концентрацию кислоты во всех 5 пробирках.

Для измерения концентрации глюкозы из каждой из 5 пробирок (**О – D)** надо отобрать по **0,2 мл** среды в чистые пустые пробирки, добавить **0,8 мл** дистиллированной воды, **1 мл** раствора 6% NaOH и 0,7 мл раствора CuSO<sub>4</sub> и тщательно перемешать. Пробирки поместите в кипящую водяную баню на 5 минут, выньте, подождите, пока осядет взвесь твердых частиц, после чего сравните Ваши пробирки с пробирками стандартного ряда (стоят на рабочих столах) и определите концентрацию глюкозы во всех пяти культуральных средах (**О – D)**. Результаты внесите **в Таблицу в Листе ответов**.

Для измерения концентрации кислоты из каждой из 5 пробирок (**О – D)** надо отобрать по 1 мл среды в чистую пустую колбу для титрования, добавить в колбу примерно 20-25 мл дистиллированной воды (из промывалки), 1-2 капли фенолфталеина и оттитровать **5 мМ** раствором NaOH. Ополосните колбу дистиллированной водой и повторите титрование. Исходя из объема щелочи, затраченной на титрование (среднее для двух проб), рассчитайте концентрацию кислоты во всех 5 пробирках. Результаты (среднее значение объема щелочи и концентрация кислоты) внесите **в Таблицу в Листе ответов**.

На основании наблюдаемых изменений состава среды в пробирках **А – D** по сравнению с исходной средой **О** определите, какие микроорганизмы и в каких условиях в них выращивались. Результаты внесите **в Таблицу в Листе ответов**.

**Задание 2 (2 балла).** Укажите **в Листе ответов**, какие основные метаболиты накапливаются в пробах **А – D** за счет расщепления глюкозы в реакциях энергетического обмена**?** 

**Задание 3 (1 балл).** С накоплением какой кислоты связано закисление среды при выращивании дрожжей?

**Задание 4 (1 балл).** Считая, что получение энергии у клостридий в анаэробных условиях происходит только за счёт окисления глюкозы до кислоты, рассчитайте, сколько потребленной клостридиями глюкозы (в процентах) было использовано в реакциях пластического обмена?

**Задание 5 (2 балла).** Используя данные, полученные Вами в **Задании 4**, рассчитайте, сколько сухой биомассы (в мг) можно получить в данных условиях выращивания из 1 литра культуры при условии, что весь углерод глюкозы, вошедшей в пластический обмен, сохраняется в биомассе бактерий, и содержание углерода в сухой биомассе составляет 50%.

#### **ЗАДАНИЕ**

## **практического тура заключительного этапа XXXII Всероссийской олимпиады школьников по биологии 2016 г. г. Ульяновск. 11 класс**

#### **АНАТОМИЯ И ФИЗИОЛОГИЯ РАСТЕНИЙ**

**Цель работы**: изучить анатомическое строение объекта в связи с выполняемыми фотосинтетическими функциями.

**Оборудование и объекты исследования:** микроскоп, предметные и покровные стекла, лезвие, препаровальные иглы, пипетки, раствор флороглюцина, концентрированная соляная кислота, фильтровальная бумага, кусочки пенопласта, стаканчик с водой, 30% раствор КОН, раствор Люголя  $(J_2 + K)$ .

Растительный объект представлен: А) листьями, фиксированными в 70%-м этаноле; Б) листьями, обесцвеченными кипячением в спирте.

#### **Ход работы:**

1. Положите предметное стекло на бумажное полотенце. Нанесите на предметное стекло каплю 30%-ного раствора КОН. **Внимание! Пипетка не должна контактировать с кожей, со столом или другими растворами! Едкое вещество!**

2. Сделайте поперечный срез листьев, обесцвеченных в спирте (Б), зажав его в кусочке пенопласта. Поместите срез в каплю раствора КОН на предметное стекло. Выдержите не менее 10 минут для частичного осветления объекта. Качество срезов контролируйте микроскопически. При необходимости переделайте срезы.

3. Промойте срез: уберите полоской фильтровальной бумаги раствор щелочи, добавьте несколько капель воды. Затем уберите лишнюю жидкость и окрасьте срез р-ром Люголя ( $J_2$  + KJ). Качество приготовления и окрашивания среза проконтролируйте с помощью микроскопа. **Когда препарат будет готов, поднимите руку**. Подойдет преподаватель и оценит качество приготовленного Вами среза.

4. Сделайте поперечный срез листьев, фиксированных в 70% спирте (А). Приготовьте временный микропрепарат в капле воды, соблюдая правильную методику приготовления среза и технику работы с микроскопом.

5. Проведите окрашивание среза флороглюцином. Добавьте к препарату каплю раствора флороглюцина, подождите около 2 минут. После этого добавьте каплю концентрированной соляной кислоты. **Внимание! Пипетка не должна контактировать с кожей, со столом или другими растворами! Едкое вещество! Срочно закройте склянку пробкой – соляная кислота летуча!**

6. Через 2–3 минуты проявится окрашивание. Уберите соляную кислоту фильтровальной бумагой и добавьте каплю воды. Качество приготовления среза проконтролируйте с помощью микроскопа. **Когда препарат будет готов, поднимите руку**. Подойдет преподаватель и оценит качество приготовленного Вами среза.

7. Сделайте комбинированный схематический рисунок среза объекта (пункт 7 в листе ответов). Для этого по препарату, окрашенному флороглюцином, сделайте прорисовку анатомических структур с указанием их названия. После этого сравните с микроскопической картиной на препарате, окрашенном раствором Люголя. Укажите в таблице ткани, которые окрасились в синий цвет раствором Люголя, и которые прокрасились раствором флороглюцина. Также отметьте не окрасившиеся ткани.

8. Сделайте выводы и ответьте на вопросы в листе ответов.

#### **ЗАДАНИЯ**

## **практического тура заключительного этапа ХXХII Всероссийской олимпиады школьников по биологии. 2016 г. г. Ульяновск. 11 класс**

#### **МИКРОБИОЛОГИЯ**

Начинающий сотрудник медицинской микробиологической лаборатории выделил в чистую культуру две бактерии (А и В) и попытался идентифицировать их с помощью тест-системы *Enterotube* (фирмы *La Roche*), которая предназначена для идентификации энтеробактерий (бактерий кишечной группы). В соответствии с требованиями техники безопасности при работе с патогенными организмами, по окончании работы засеянные пробирки были уничтожены, но результаты посевов документированы в виде цветных рисунков, которые прилагаются. Известно, что при идентификации одной из культур сотрудник, возможно, допустил грубую ошибку, а вторую идентифицировал корректно.

**Цель работы:** установить, в отношении какой из двух культур допущена ошибка, и каково таксономическое положение корректно идентифицированной бактерии.

**Даны:** две «модельные» культуры (непатогенные аналоги) бактерий А и В, выращенные на агаризованной среде, и цветные рисунки пробирок *Enterotube* с результатами посевов обеих культур.

**Задача работы:** исследовать обе культуры в соответствии с первыми стадиями прилагаемого ключа, проанализировать результаты посева в пробирки *Enterotube*, дать описание свойств каждого микроорганизма и, если возможно, идентифицировать. Объяснить, в чем заключалась ошибка сотрудника.

**Оборудование и материалы:** Микроскоп, спиртовка или горелка, предметные и покровные стекла, бактериологические петли, красители (генциан-фиолетовый, фуксин или сафранин), раствор Люголя, 96%-спирт, иммерсионное масло, пипетки, пинцеты, полоски фильтровальной бумаги, 3% раствор КОН, контейнеры или ванночки, вода, тест-полоски на оксидазу, Н<sub>2</sub>О<sub>2</sub>, упрощенные ключ и таблицы с дифференцирующими (отличительными) признаками энтеробактерий, 2 чашки Петри с культурами бактерий, схематизированное цветное изображение пробирок тест-системы *Enterotube*.

#### **Ход работы** (для каждой культуры бактерий)

## **1. Определить морфологию бактерий и их принадлежность по Граму. Ход определения.**

1. Приготовить мазок культуры исследуемых бактерий. Для этого:

- нанести на предметное стекло каплю воды и внести в нее петлю с биомассой бактерий;

- распределить биомассу микроорганизмов по поверхности стекла;
- высушить мазок на воздухе;

- фиксировать жаром над пламенем горелки или спиртовки.

2. На фиксированный мазок поместить бумагу, окрашенную генцианвиолетом, смочить водой и выдержать 3-5 мин.

3. Снять бумагу. Не промывая водой, налить на препарат 2-3 капли раствора Люголя и выдержать 1 мин – до почернения мазка.

4. Слить раствор Люголя и обесцветить препарат этиловым спиртом. Для этого поместить на препарат 2-3 капли этилового спирта, слегка покачать стекло и слить спирт; повторить операцию 2 раза.

5. Промыть препарат водой.

6. Поместить на препарат бумагу, окрашенную фуксином, выдержать 1-2 мин.

7. Промыть препарат водой, высушить с помощью фильтровальной бумаги, нанести 1 каплю масляной иммерсии.

8. Сфокусировать препарат под микроскопом с максимальным увеличением.

*Показать преподавателю.*

Зарисовать клетки *в листе ответов*, отметить их морфологию и принадлежность по Граму *(грамотрицательные клетки окрашиваются в красный цвет, грамположительные – в фиолетовый)*.

#### *Оценка: макс 3 балла за культуру*

*Примечание***.** Если кому-то не удастся правильно приготовить или сфокусировать окрашенный препарат, можно провести упрощенное исследование. 1. Приготовить препарат раздавленная капля (на предметное стекло поместить каплю воды, петлей внести в нее клетки, накрыть покровным стеклом, поместить на столик микроскопа, сфокусировать с объективом 40х, показать преподавателю). 2. Провести экспресс-тест по Граму (поместить на предметное стекло каплю 3% КОН, внести петлей клетки, интенсивно растирать в течение 10-15 секунд, осторожно приподнять петлю: *если суспензия тянется за петлей, то клетки грамотрицательные, а если отрывается грамположительные*).

*Максимальная оценка за упрощенный вариант исследования*: *макс. 1 балл за культуру*

## **2. Провести тест на оксидазу.**

Поместить тест-полоску для определения оксидазы на культуру. В случае положительной реакции цвет полоски изменится, в случае отрицательной — останется без изменения. *Оценка: макс. 0,5 балла за культуру*

## **3. Провести тест на каталазу.**

На предметное стекло поместить каплю  $H_2O_2$  и петлей внести в нее клетки. В случае положительной реакции будет наблюдаться газообразование.

*Оценка макс. 0,5 балла за культуру*

## **4. Проанализировать результаты посева в тест-системе** *Enterotube***.**

Для этого констатировать изменение (или отсутствие изменения) цвета среды в каждой ячейке тест-системы по сравнению с исходным (контроль, К), интерпретировать с помощью таблицы 1 и отметить в Листе ответов соответствующие физиолого-биохимические признаки. *Оценка макс. 1.5 балла за культуру*

**5. Определить таксономическое положение бактерий с помощью ключа и таблицы 2** (если возможно).

*Оценка макс. 2 балла за культуру*

**6. Объяснить ошибку (ошибки) сотрудника.**

*Оценка макс. 1 балл*

## *7***. Написать, что Вы знаете об энтеробактериях?**

*Оценка макс. 4 балла Максимальная оценка за задачу 20 баллов*

Т**аблица 1. Выявление признаков бактерий в системе Enterotube**

|                | Название ячейки              | L,                         | $^{+}$                       | Выявляемый признак. Примечания                                                                                                    |
|----------------|------------------------------|----------------------------|------------------------------|----------------------------------------------------------------------------------------------------|
|                | (субстрат реакции)           |                            |                              |                                                                                                    |
| -1             | Глюкоза                      | Красный                    | Желтый                       | Брожение глюкозы с образованием<br>кислых продуктов.<br>Агаризованная среда покрыта слоем<br>парафина для создания анаэробных<br>условий, позволяющих осуществлять<br>брожение, что характерно для всех<br>представителей Enterobacteriaceae.<br>Эта ячейка засевается последней;<br>наличие в ней роста свидетельствует<br>также о том, что посевной материал<br>попал во все ячейки пробирки. |
| $\overline{2}$ | Образование газа             | Интактный слой<br>парафина | Приподнятый слой<br>парафина | Брожение глюкозы с образованием<br>газа.                                                                                                    |
| 3              | Лизин                        | Желтый                     | Фиолетовый                   | Декарбоксилирование лизина с<br>образованием щелочного продукта<br>кадаверина, что вызывает изменение<br>цвета индикатора                                                                                                    |
| $\overline{4}$ | Орнитин                      | Желтый                     | Фиолетовый                   | Декарбоксилирование орнитина с<br>образованием щелочного продукта<br>путресцина, что вызывает изменение<br>цвета индикатора                                                                                                    |
| 5              | $H_2S$                       | Бежевый                    | Черно-коричневый             | Образование H <sub>2</sub> S (выявляется в<br>результате взаимодействия с<br>железом)                                                                                                    |
| 6              | Индол                        | Бесцветный                 | Красный                      | Наличие фермента триптофаназы,<br>катализирующей образование<br>индола из триптофана                                                                                                    |
| $\tau$         | Адонитол                     | Красный                    | Желтый                       | Разложение с образованием кислых<br>продуктов, что вызывает изменение<br>индикатора                                                                                                    |
| 8              | Лактоза                      | Красный                    | Желтый                       | То же                                                                                                    |
| $\overline{9}$ | Арабиноза                    | Красный                    | Желтый                       | То же                                                                                                    |
| 10             | Сорбитол                     | Красный                    | Желтый                       | То же                                                                                                    |
| 11             | Реакция Фогес-<br>Проскауэра | Бесцветный                 | Красный                      | Брожение глюкозы с образованием<br>ацетоина (выявляется реактивом<br>Фогес-Проскауэра)                                                                                                    |
| 12             | Дульцитол                    | Зеленый                    | Желтый                       | Разложение дульцитола с<br>образованием кислых продуктов,<br>вызывающих изменение цвета<br>индикатора                                                                                                    |
| 13             | Фенилаланин                  | Зеленый                    | Темно-коричневый             | Разложение фенилаланина с<br>образованием пирувата                                                                                                    |
| 14             | Мочевина                     | Бежевый                    | Пурпурный                    | Гидролиз мочевины с образованием<br>аммония, что ведет к<br>подщелачиванию среды и вызывает<br>изменение цвета индикатора                                                                                                    |
| 15             | Цитрат                       | Зеленый                    | Голубой                      | Способность к росту за счет<br>использования цитрата и аммония<br>как единственных источников<br>углерода и азота                                                                                                    |

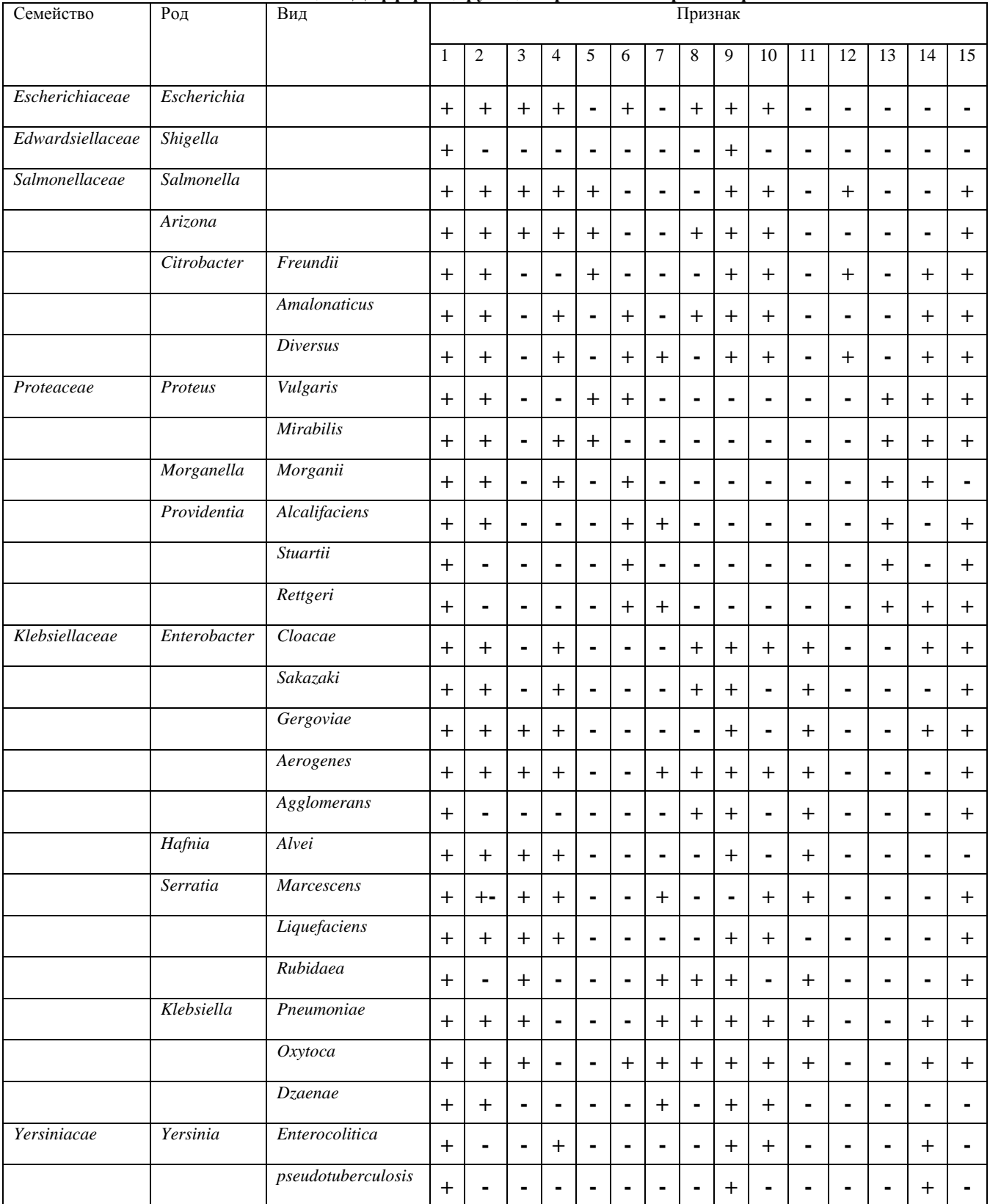

#### **Таблица 2. Дифференцирующие признаки энтеробактерий**

#### **Ключ для выбора тест-системы** *Enterotube*

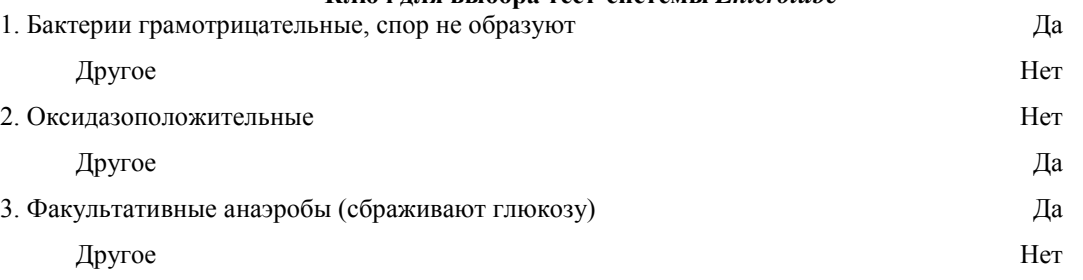

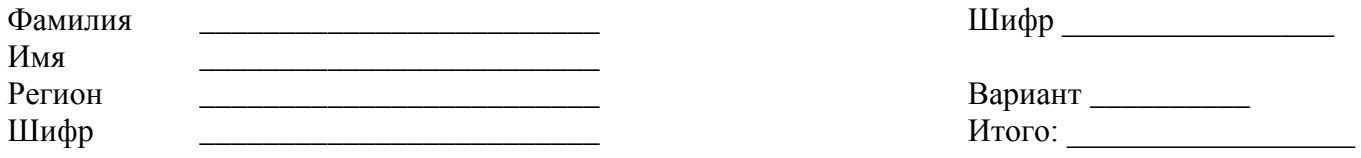

ЛИСТ ОТВЕТОВ НА ЗАДАНИЯ<br>практического тура заключительного этапа XXXII Всероссийской олимпиады<br>школьников по биологии. 2016 г. г. Ульяновск. 11 класс

## **МИКРОБИОЛОГИЯ**

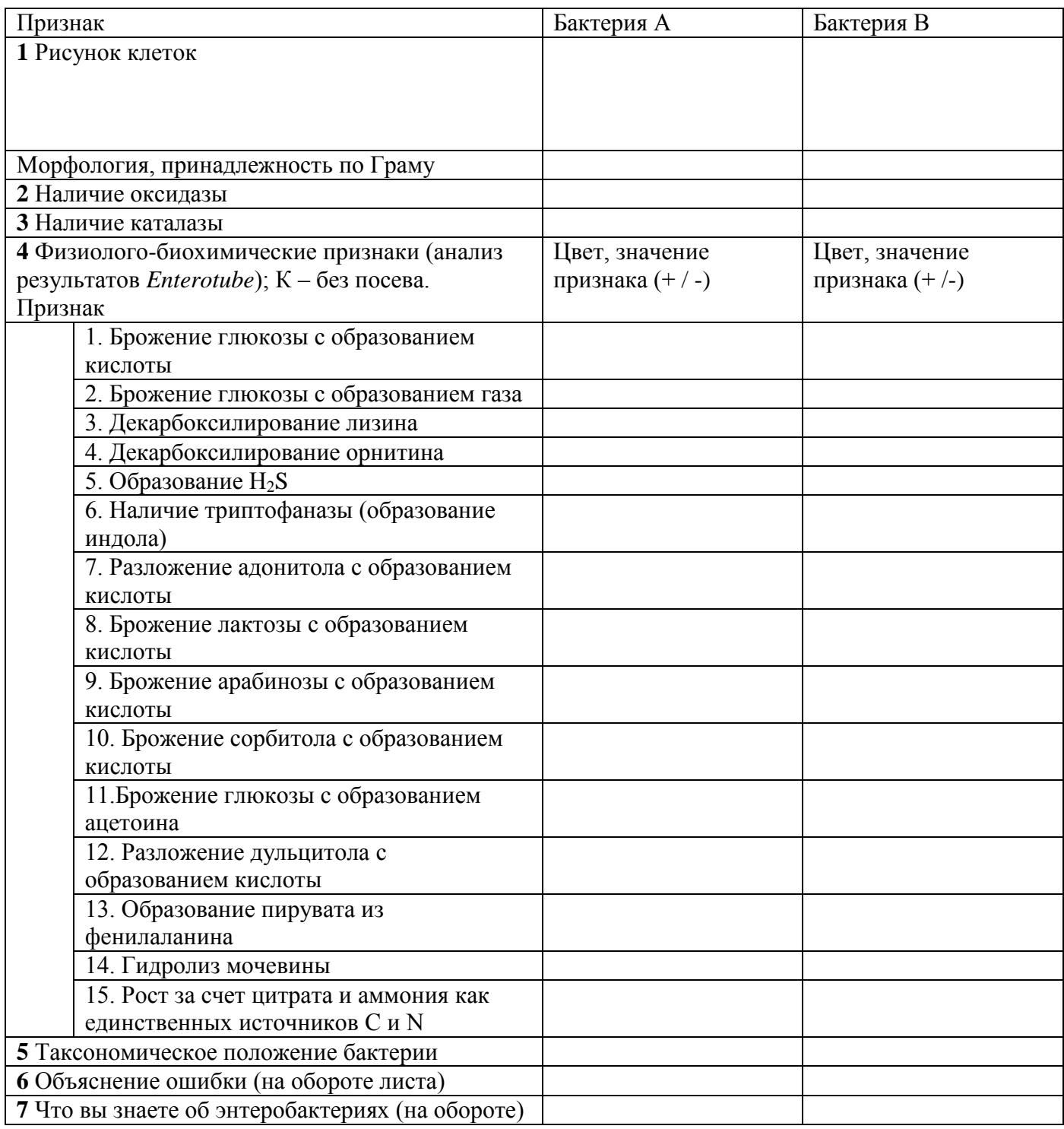